# **Gmail**

**Patrice-Anne Rutledge**

 **Gmail Tips, Tricks, and Tools** Patrice-Anne Rutledge,2015 Supercharge Gmail to streamline your inbox, increase your email productivity, and save hours a week! Managing daily email is a timewasting distraction for many, but in today's connected world it's a business necessity. Gmail Tips, Tricks, and Tools shows you how to take control of your inbox with a simple, four-step process for resolving email overwhelm, designed specifically for Gmail users. This fully illustrated, easy-to-read guide first teaches you to become a Gmail power user and then introduces you to a variety of thirdparty tools that extend the power of Gmail even further. After a quick refresher on Gmail basics, Gmail Tips, Tricks, and Tools shows you how to --Master time-savings techniques for managing email and increasing email productivity --Organize your Gmail inbox with stars, labels, and filters --Activate Gmail Labs features, including canned responses, multiple inboxes, quick links, and smart labels -- Maximize the productivity potential of the Inbox by Gmail app with reminders, bundles, snoozing, pinning, and sweeping --Extend the power of Gmail with third-party tools such as IFTTT and Zapier for email automation, Batched Inbox for batching email arrival, and FollowUpThen for powerful, customizable email reminders --Discover Gmail browser extensions, such as Sidekick by HubSpot for scheduling and tracking messages, FullContact for analyzing your contacts, ActiveInbox for sophisticated task management, and Gmelius for boosting productivity and enhancing privacy.

 Google Gmail Steve Schwartz,2005-12-21 Imagine never having to delete or file an old email--and still being able to find just the missive you need--and you begin to understand the incredible power of Google's new (free!) email service! With Google's legendary search engine as its backbone and offering an unheard of 1 gigabyte of storage space, Google's brand-new Gmail service promises to revolutionize the way we use email. In this visual, task-based reference, author Steve Schwartz shows you exactly what you need to know to get your Gmail up and running fast--from determining system requirements to signing up for an account, configuring your system, sending and receiving email, fighting spam, managing email, using Gmail's labeling and filtering systems, and more. Simple stepby-step instructions, loads of screen shots, and a plethora of time-saving tips will have you up and running with Google's Gmail in no time.

 Gmail User Guide for Seniors Mary C Hamilton,2020-12-07 If you aren't using Gmail yet, then you must really be missing out on tons of great features to improve your work productivity and communication. Gmail, arguably is the most used email provider for millions of people all over the world, people who want to get the best from electronic communication. However, because of the many features from Gmail, it could pose a challenge for seniors or beginners to get the hang of it. This manual is thus, written to provide great Gmail Solutions and make you become a pro user of Gmail. Part of the information explained in this manual includes: How to Create Gmail account How to Send and Receive emails How to organize your Gmail Contacts, Messages and Group Labels How to Beef up your Gmail Security How to use the Gmail App and the Desktop mode 101 Gmail Tips and Tricks And many more.

 Google Gmail ,2006 Provides information on the features and functions of Gmail, including creating an account and sending, receiving, and managing email.

 **Gmail and Google Tools for Teachers and Students** Donny Wise,2015-02-19 Learn the basics of email communication with Gmail. Learn to use your Gmail account to access Google's productivity services including Google Docs, Google Sheets, and Google Slides. Learn how to share and collaborate on the documents you create.

**Gmail in 10 Minutes, Sams Teach Yourself** Michael R. Miller,2014-09-30 Sams Teach Yourself

Gmail in 10 Minutes, Second Edition , gives you straightforward, practical answers when you need fast results. Work through its 10-minute lessons to make the most of the world's most powerful and popular email system! This book will show you how to send and receive email from any web browser or smartphone using Gmail. You'll learn how to send pictures and other file attachments, add a signature to your outgoing messages, and customize Gmail for your own personal use. You'll even learn how to create and organize your Gmail contacts! Tips point out shortcuts and solutions. Cautions help you avoid common pitfalls. Notes provide additional information. 10 minutes is all you need to learn how to... Create, send, receive, read, forward, and reply to emails Format your email to be more attractive--and effective Include pictures, web links, and file attachments Add an email signature to all your messages Organize stored messages and flag important ones Work with Gmail offline Store information about people, businesses, and organizations Automate how Gmail handles specific messages Use Vacation Responder to tell contacts you're away Customize Gmail's appearance and behavior Deal with annoying spam Participate in free Hangout video chats Use Gmail on your smartphone or tablet

 Sams Teach Yourself Gmail in 10 Minutes Steven Holzner,2010-09-15 Sams Teach Yourself Gmail in 10 Minutes gives you straightforward, practical answers when you need fast results. By working through its 10-minute lessons, you'll learn how to take complete control over your email—and communicate with anyone, anywhere—quickly and easily! Tips point out shortcuts and solutions Cautions help you avoid common pitfalls Notes provide additional information 10 minutes is all you need to learn how to... Create, format, send, read, and manage messages Save time with Gmail's best productivity shortcuts Organize all your email with a few clicks Quickly find any message with Google's powerful search tools Instantly create contacts and quickly send messages to them Deliver

mass mailings to groups of contacts Stay connected with friends using built-in Google Buzz social networking Have instant online conversations with built-in Google Chat Improve email efficiency with automatic forwarding and vacation autoresponder Use Gmail even when you're not connected to the Internet

 **Email Secrets (What Gmail Doesn't Want You To Know)** Arx Reads,2020-10-09 How To Increase Engagement & Run A Successful Email Marketing Campaign... See How To... Understand How Gmail Works... Get High-Quality Leads... Improve Your Email List Through List Exhaustion & Cleaning... Implement Effective Deliverability In Your Emails... Micro-Target Your Email List For Best Results... Improve Your Open & Click Rates... Leverage The Power Of Behavioral-Based Automation For Sustained Email Success... Get A 90% Open-Rate - Retargeting Automation... So You Can: Effectively Communicate & Build A Relationship With Your Subscribers Vastly Improve Your Email Deliverability & Get A Higher Open + Click-Rate Get Your Emails To The Primary Tab Even If They Are Promotional A 10-Part Online Course! Learn More About Gmail & It's Secrets For Increased Engagement. Personalize Your Emails To Avoid The Promotions Or Spam Tabs. This Free 10-Part Bootcamp Shows You How.

 **Email Secrets (What Gmail Doesn't Want You To Know)** ARX Reads, How To Increase Engagement & Run A Successful Email Marketing Campaign… See How To... Understand How Gmail Works... Get High-Quality Leads... Improve Your Email List Through List Exhaustion & Cleaning... Implement Effective Deliverability In Your Emails… Micro-Target Your Email List For Best Results... Improve Your Open & Click Rates... Leverage The Power Of Behavioral-Based Automation For Sustained Email Success... Get A 90% Open-Rate - Retargeting Automation... So You Can: Effectively Communicate & Build A Relationship With Your Subscribers Vastly Improve Your Email Deliverability & Get A Higher Open + Click-Rate Get Your Emails To The Primary Tab Even If They Are Promotional A

10-Part Online Course! Learn More About Gmail & It's Secrets For Increased Engagement. Personalize Your Emails To Avoid The Promotions Or Spam Tabs. This Free 10-Part Bootcamp Shows You How.

 Tame Your Gmail in 5 Easy Steps with David Allen's GTD Dominic Wolff,2014-04-09 Do you feel like you're always behind the 8 ball? Do you get to the end of your day but feel like you accomplished nothing? Do you have a tendency to put things off until the last minute? We all tend to delay things from time to time, and some days, we're just swamped with work when there's so many things to be done. Even the most organized people will struggle with time management at one point or another. Dominic Wolff addresses these problems and more in his latest book, Tame Your Gmail in 5 Easy Steps with David Allen's GTD. This book will show you how to manage your time better and actually get things done! Wolff, an author and advocate of productivity tools, has written several books about using the famous Getting Things Done (the time management system developed by David Allen) in combination with different software applications - first with Evernote, and now Google's Gmail, Tasks, Calendar, and Drive. Yes, the power of GTD and all these Google services are combined in a single book. Let's say you have a thousand things going on at work. You can simplify this by putting incoming/pending tasks into different inboxes. Doing so will allow you to execute all work as bite-size chunks and you'll know exactly what to do anywhere, anytime. That's basically what Getting Things Done is. Tame Your Gmail in 5 Easy Steps with David Allen's GTD applies GTD's principles and shows you how to use Gmail, Google Tasks, Google Calendar, and Google Drive the GTD way so that: Your emails will be organized into a clear-cut system Your appointments will be organized so that you'll never miss any event You'll remember anything and everything You can see what needs to be done wherever you are, whether you're on your computer or are out and about You can get more things done The best part is that you can achieve the GTD mindset with Google's services in just five simple

#### steps!

**HOW TO MAKE MONEY WITH YOUR GMAIL ACCOUNT** Favour Eyo, How to Make Money with Your Gmail Account: The Ultimate Guide to Making Money with Your Gmail Account is a comprehensive guide designed to empower individuals with the knowledge and strategies needed to leverage their Gmail accounts for financial growth. From email marketing and freelancing to selling products, writing product reviews, creating stock photos, and scaling ventures, this guide provides a step-by-step roadmap for turning your Gmail account into a dynamic tool for income generation.

 Google Services Source Wikipedia,2013-09 Please note that the content of this book primarily consists of articles available from Wikipedia or other free sources online. Pages: 139. Chapters: Google Chrome, YouTube, Google Maps, Gmail, Google Books, Google Street View, List of Google products, Orkut, Chromium, Gmail interface, Satellite map images with missing or unclear data, Google Books Library Project, Apache Wave, AdSense, Google Talk, AdWords, Google Desktop, Google Groups, Google Videos, Google Translate, Google Apps, Google Buzz, Google Translator Toolkit, Google News, Picasa, Google App Engine, Google Docs, Google Web Toolkit, Google Analytics, Google Scholar and academic libraries, Google Answers, Google Calendar, Google Toolbar, Blogger, Sitemaps, Google Image Labeler, Google Code, Gears, Gizmo5, Ad Manager, SketchUp, IGoogle, Vevo, Google Reader, Google Fast Flip, Google Sidewiki, Google Health, Google Map Maker, Google Person Finder, Google Sites, Google Trends, Supplemental Result, Google Pack, Google Apps Script, Google One Pass, History of Google Docs, Jaiku, Google App Inventor, Google eBooks, Google Lively, Google Quick Search Box, Sitemap index, Google Circles, V8, Google Code Search, Google Friend Connect, Chrome Web Store, Google Images, Google Checkout, Dodgeball, Living stories, Google Web Accelerator, Google Notebook, Google Chart API, Google Base, Google Moderator, Google Browser Sync, Google

Public DNS, Google Dictionary, Google Personalized Search, Google Questions and Answers, Google Product Search, Google Bookmarks, Google Finance, Google WiFi, Google Alerts, Checker Plus for Google Calendar, Google Real-Time Search, Google Moon, Google Image Swirl, Google Webmaster Tools, Google Cloud Print, Google Current, Google Squared, Google News Archive, Google Offers, Google Mars, Google 3D Warehouse, Google Grants, Google Gadgets, Google Contacts, Google Website Optimizer, Google Insights for Search, Google Labs, Google Data Liberation Front, Google Business Solutions, Google X, ..

 Everything Google for Seniors Scott La Counte,2019-08-26 Google can do pretty much anything- email, word processing, and even hardware. This book will walk you through how to use the most popular Google programs and hardware. It includes Chromebook, Gmail, Google Docs, Google Sheets, and Google Slides.

 The Tools To Set Up Your Gmail Assunta Mimnaugh,2021-09-08 This is a great book on how to effectively manage your Gmail inbox for eBay. This book walks you through the tools to set up your Gmail first for mental focus and concentration, then the automated tools to help you get through it faster every single day. - You will only see the emails in your inbox that you haven't already handledno clutter - You will be able to respond quickly to important emails first - You achieve the mythical Inbox Zero, the full empty of your inbox, daily if you like - You can customize and send important emails in seconds with automatic text replacement - You can get more things done

 Hacking GMail Ben Hammersley,2006-01-04 No mere how to use Gmail book, this hacker's resource is the first volume to unlock the true power behind Gmail. Make no mistake, this is serious, down-and-dirty, under-the-hood, code-level hacking that will have you eliminating the default settings, customizing appearance, disabling advertising, and taking control of your Gmail accounts.

The book begins with the basics, explaining Gmail's capabilities and hidden features before moving on to more advanced topics like deconstructing the boot sequence and using Greasemonkey to customize things to your liking. From there, the sky's the limit. You'll see how to access your Gmail without having to check in at the site, create custom Gmail skins with CSS, build your own tools with APIs, get your mail via RSS feeds, use Gmail storage like a spare hard drive, use it as a blogging tool, and more. Gmail is a hacker's dream. Offering more than two gigabytes of storage, an incredibly advanced JavaScript interface, and a series of user interface innovations, it's proving to be one of the flagship applications on the Web. With this book, you can take control of this flagship, trick it out, and use its capabilities in unconventional ways.

 **Gmail For Seniors** Scott La Counte,2019-08-30 If you are like millions of people, then your first email was probably AOL, Juno, or Hotmail. Email as a communication tool, however, has been around since the 60s.Gmail is the most widely used provider today, and if you are using it (or considering using it) there's probably a good reason: it does more than perhaps any other email provider out there.You can make phone calls with Gmail! You can make video calls with Gmail! You can send money to friends with Gmail! There's so much you can do! But how?!This book will show you how. It will also walk you through all the basics. So, if you've never used email in your life, then it will give you all the information you need to get started.If you are ready to get the most out of Gmail, then let's get started!This book is not endorsed by Alphabet, Inc.

 **A Simpler Guide to Gmail** Ceri Clark,2012-06-01 Looking for a simpler guide to Gmail? This book covers the basics of Gmail for the uninitiated as well as some advanced tips for the more experienced. This second edition of A Simpler Guide to Gmail is a fully revised, illustrated, straightforward and no-nonsense approach to a how-to guide for setting up your Gmail account. With twice the information of the first edition there are step-by-step guides to opening the account and sending email, to the more advanced features including Chat and Labs. Also now includes an introduction to Google+!

 Mac at Work David Sparks,2010-12-07 Bridge the gap between using a Mac at home and at the office Now that you love your Mac at home, you want to use one at the office without missing a beat of productivity or professionalism. This unique guide shows you how. You'll find best Mac business practices for handling word processing, spreadsheet and presentation creation, task and project management, and graphics. The book also explores topics such as hardware maintenance, how to synchronize with multiple computers, data backup, and communication with Windows networks. Covers the nuts and bolts of using a Mac at work, including synchronizing with multiple computers, backing up data, and communicating with Windows networks Goes beyond simple coverage of Microsoft Office or iWork to show you how to professionally create and interact with typical office systems and documents Provides best software and best practices for creating and using spreadsheets, word processing documents, and slide presentations on a Mac Gives you helpful guidelines and suggestions that can be lacking in an office where the IT department is focused primarily on PCs Find out the best ways to use your Mac in the office and get more productive than ever!

 A Manifesto For Change V. Ponraj,A.P.J. Abdul Kalam,2014-07-01 In 1998, a book was published that was surprisingly ahead of its times. It was called India 2020 and proposed that India could soon be one of the top five economies of the world. The nation had set off a series of nuclear tests and was facing worldwide sanctions. A new government had taken charge, and the economy was facing a tough time. It was not the best of times to predict that India had it in her to get on the fast track to

development. The vision presented in the book would go on to inspire, directly or indirectly, many sectors of the economy to work for and achieve high growth. The book has since sold hundreds of thousands of copies. In A Manifesto for Change, its author A.P.J. Abdul Kalam, writing with co-author V. Ponraj, offers a sequel. As focused then as now on his dream of a developed India by 2020, the eleventh President of India examines what we need to get right to accomplish that essential goal: harnessing the stupendous energy of our youth to contribute to growth, a united Parliament that makes full use of its time for constructive debate and rises above petty party politics to achieve the larger national vision, and a plan of action that looks at development from the grassroots to giant strides in infrastructure and bridging the urban-rural disparity. It is time to leave behind the politics of antagonism and disruption behind, he suggests. As reward: a developed India as befits this beautiful land.

 **Google Apps: The Missing Manual** Nancy Conner,2008-05-27 Among its many amazing applications, Google now has web-based alternatives to many of the applications in Microsoft Office. This comprehensive and easy-to-follow new book enables you to explore Google's new office applications in detail. Once you do, you'll be in good company -- more than 100,000 small businesses and some corporations are already looking to take advantage of these free Google offerings. Google Apps: The Missing Manual teaches you how to use three relatively new applications from Google: Docs and Spreadsheets, which provide many of the same core tools that you find in Word and Excel; and Google Calendar and Gmail, the applications that offer an alternative to Outlook. This book demonstrates how these applications together can ease your ability to collaborate with others, and allow you access to your documents, mail and appointments from any computer at any location. Of course, as remarkable as these applications are, Google's office suite is definitely a work-in-progress.

Navigating what you can and can't do and -- more importantly -- understanding how to do it isn't always easy. And good luck finding enough help online. Google Apps: The Missing Manual is the one book you need to get the most out of this increasingly useful part of the Google empire. This book: Explains how to create, save and share each of Google's web-based office applications Offers separate sections for Docs and Spreadsheets, Google Calendar, and Gmail Demonstrates how to use these applications in conjunction with one another Gives you crystal-clear and jargon-free explanations that will satisfy users of all technical levels Many of you already use Gmail, but do you know its full potential? Do you know how you can increase its power by using Gmail with Doc and Spreadsheets and Google Calendar? You'll find out with Google Apps: The Missing Manual. You'll also come to understand why large corporations such as General Electric and Proctor & Gamble are taking a long, hard look at these applications.

Fuel your quest for knowledge with Authored by is thought-provoking masterpiece, Explore **Gmail** . This educational ebook, conveniently sized in PDF ( \*), is a gateway to personal growth and intellectual stimulation. Immerse yourself in the enriching content curated to cater to every eager mind. Download now and embark on a learning journey that promises to expand your horizons. .

## **Table of Contents Gmail**

1. Understanding the eBook Gmail

- The Rise of Digital Reading Gmail
- Advantages of eBooks Over Traditional Books
- 2. Identifying Gmail
	- Exploring Different Genres
	- Considering Fiction vs. Non-Fiction
	- Determining Your Reading Goals
- 3. Choosing the Right eBook Platform
	- Popular eBook Platforms
	- Features to Look for in an Gmail
	- User-Friendly Interface
- 4. Exploring eBook Recommendations from Gmail
	- Personalized Recommendations
	- Gmail User Reviews and Ratings
	- Gmail and Bestseller Lists
- 5. Accessing Gmail Free and Paid eBooks
	- Gmail Public Domain eBooks
	- Gmail eBook Subscription Services
	- Gmail Budget-Friendly Options
- 6. Navigating Gmail eBook Formats
	- o ePub, PDF, MOBI, and More
	- Gmail Compatibility with Devices
	- Gmail Enhanced eBook Features
- 7. Enhancing Your Reading Experience
- Adjustable Fonts and Text Sizes of Gmail
- $\circ$  Highlighting and Note-Taking Gmail
- o Interactive Elements Gmail
- 8. Staying Engaged with Gmail
	- Joining Online Reading Communities
	- Participating in Virtual Book Clubs
	- Following Authors and Publishers Gmail
- 9. Balancing eBooks and Physical Books Gmail
	- Benefits of a Digital Library
	- Creating a Diverse Reading Collection Gmail
- 10. Overcoming Reading Challenges
	- Dealing with Digital Eye Strain
	- Minimizing Distractions
	- Managing Screen Time
- 11. Cultivating a Reading Routine Gmail
	- Setting Reading Goals Gmail
	- Carving Out Dedicated Reading Time
- 12. Sourcing Reliable Information of Gmail
	- Fact-Checking eBook Content of

Gmail

Distinguishing Credible Sources

- 13. Promoting Lifelong Learning
	- Utilizing eBooks for Skill Development
	- Exploring Educational eBooks
- 14. Embracing eBook Trends
	- $\circ$  Integration of Multimedia Elements
	- Interactive and Gamified eBooks

#### **Gmail Introduction**

Gmail Offers over 60,000 free eBooks, including many classics that are in the public domain. Open Library: Provides access to over 1 million free eBooks, including classic literature and contemporary works. Gmail Offers a vast collection of books, some of which are available for free as PDF downloads, particularly older books in the public domain. Gmail : This website hosts a vast collection of scientific articles, books, and textbooks. While it operates in a legal

gray area due to copyright issues, its a popular resource for finding various publications. Internet Archive for Gmail : Has an extensive collection of digital content, including books, articles, videos, and more. It has a massive library of free downloadable books. Free-eBooks Gmail Offers a diverse range of free eBooks across various genres. Gmail Focuses mainly on educational books, textbooks, and business books. It offers free PDF downloads for educational purposes. Gmail Provides a large selection of free eBooks in different genres, which are available for download in various formats, including PDF. Finding specific Gmail, especially related to Gmail, might be challenging as theyre often artistic creations rather than practical blueprints. However, you can explore the following steps to search for or create your own Online Searches: Look for websites, forums, or blogs dedicated to Gmail, Sometimes enthusiasts share their designs or concepts in PDF format. Books and Magazines Some Gmail books or magazines

might include. Look for these in online stores or libraries. Remember that while Gmail, sharing copyrighted material without permission is not legal. Always ensure youre either creating your own or obtaining them from legitimate sources that allow sharing and downloading. Library Check if your local library offers eBook lending services. Many libraries have digital catalogs where you can borrow Gmail eBooks for free. including popular titles.Online Retailers: Websites like Amazon, Google Books, or Apple Books often sell eBooks. Sometimes, authors or publishers offer promotions or free periods for certain books.Authors Website Occasionally, authors provide excerpts or short stories for free on their websites. While this might not be the Gmail full book , it can give you a taste of the authors writing style.Subscription Services Platforms like Kindle Unlimited or Scribd offer subscriptionbased access to a wide range of Gmail eBooks, including some popular titles.

## **FAQs About Gmail Books**

**What is a Gmail PDF?** A PDF (Portable Document Format) is a file format developed by Adobe that preserves the layout and formatting of a document, regardless of the software, hardware, or operating system used to view or print it. **How do I create a Gmail PDF?** There are several ways to create a PDF: Use software like Adobe Acrobat, Microsoft Word, or Google Docs, which often have built-in PDF creation tools. Print to PDF: Many applications and operating systems have a "Print to PDF" option that allows you to save a document as a PDF file instead of printing it on paper. Online converters: There are various online tools that can convert different file types to PDF. **How do I edit a Gmail PDF?** Editing a PDF can be done with software like Adobe Acrobat, which allows direct editing of text, images, and other elements within the PDF. Some free tools, like PDFescape or Smallpdf, also offer basic editing capabilities.

#### **How do I convert a Gmail PDF to another**

**file format?** There are multiple ways to convert a PDF to another format: Use online converters like Smallpdf, Zamzar, or Adobe Acrobats export feature to convert PDFs to formats like Word, Excel, JPEG, etc. Software like Adobe Acrobat, Microsoft Word, or other PDF editors may have options to export or save PDFs in different formats. **How do I password-protect a Gmail PDF?** Most PDF editing software allows you to add password protection. In Adobe Acrobat, for instance, you can go to "File" -> "Properties" -> "Security" to set a password to restrict access or editing capabilities. Are there any free alternatives to Adobe Acrobat for working with PDFs? Yes, there are many free alternatives for working with PDFs, such as: LibreOffice: Offers PDF editing features. PDFsam: Allows splitting, merging, and editing PDFs. Foxit Reader: Provides basic PDF viewing and editing capabilities. How do I compress a PDF file? You can use online tools like Smallpdf, ILovePDF, or

desktop software like Adobe Acrobat to compress PDF files without significant quality loss. Compression reduces the file size, making it easier to share and download. Can I fill out forms in a PDF file? Yes, most PDF viewers/editors like Adobe Acrobat, Preview (on Mac), or various online tools allow you to fill out forms in PDF files by selecting text fields and entering information. Are there any restrictions when working with PDFs? Some PDFs might have restrictions set by their creator, such as password protection, editing restrictions, or print restrictions. Breaking these restrictions might require specific software or tools, which may or may not be legal depending on the circumstances and local laws.

## **Gmail :**

## **in viaggio con lloyd un avventura in compagnia di un m** - Apr 11 2023 web sep 28 2017 un appuntamento con il signor

destino un viaggio come metafora della vita rimanendo sempre in contatto con il fedele e saggio maggiordomo lloyd lettere missive telefonate e telegrammi terranno in contatto sir e il suo fidato maggiordomo in uno scambio di emozioni e di consigli

in viaggio con lloyd vicki satlow - Sep 04 2022 web in viaggio con lloyd simone tempia rizzoli lizard anno 2017 che ci sfugge fareste mai a meno di un amico che sa sempre dire la cosa giusta al momento giusto certo che no È per questo che quando il destino ci dà un appuntamento tutti vorremmo portarci dietro un maggiordomo come lloyd immaginario ma di rara concretezza capace con

lloyd librarything - Jan 28 2022

web vita con lloyd by simone tempia 4 copies 2 reviews order 1 in viaggio con lloyd italian edition by simone tempia 5 copies 1 review order 2 un anno con lloyd by simone tempia 2 copies order 3

## **in viaggio con lloyd un avventura in**

**compagnia di un** - Jul 02 2022 web in viaggio con lloyd un avventura in compagnia di un maggiordomo immaginario 9788817095976 books amazon ca **in viaggio con lloyd formato kindle amazon it** - Jul 14 2023

web in questa seconda iterazione simone alza la posta e crea un solo racconto unico portando il suo sir in un viaggio immaginario che lo porterà al suo incontro con il destino un viaggio seguito passo passo dal fedele maggiordomo tramite una serie di lettere

in viaggio con lloyd italian edition anna s archive - Jan 08 2023

web in viaggio con lloyd italian edition rizzoli libri 2017 simone tempia gianluca folì download from option 1 z library anonymous mirror 1 edition series info 2017 year 2017 language most likely language detected unknown

# **in viaggio con lloyd italian edition kindle edition amazon de** - Feb 09 2023

web in viaggio con lloyd italian edition ebook

tempia simone gianluca folì amazon de kindle store

## **in viaggio con lloyd italian edition format kindle amazon fr** - Mar 30 2022

web achetez et téléchargez ebook in viaggio con lloyd italian edition boutique kindle humour amazon fr

in viaggio con lloyd audiolibro audible edizione integrale - Jun 13 2023

web in viaggio con lloyd edizione audible simone tempia valerio amoruso audible studios amazon it libri

in viaggio con lloyd italian edition ebook amazon es - Aug 03 2022

web lee ahora en digital con la aplicación gratuita kindle in viaggio con lloyd italian edition ebook tempia simone gianluca folì amazon es tienda kindle saltar al contenido principal

in viaggio con lloyd un avventura in compagnia di un - Aug 15 2023

web in viaggio con lloyd un avventura in compagnia di un maggiordomo immaginario è un libro di simone tempia pubblicato da rizzoli lizard acquista su ibs a 15 00 aggiungi l articolo in in viaggio con lloyd italian edition kindle edition by tempia - May 12 2023 web sep 28 2017 in viaggio con lloyd italian edition kindle edition by tempia simone gianluca folì download it once and read it on your kindle device pc phones or tablets use features like bookmarks note taking and highlighting while reading in viaggio con lloyd italian edition in viaggio con lloyd italian edition versión kindle - Dec 27 2021

web lee ahora en digital con la aplicación gratuita kindle in viaggio con lloyd italian edition ebook tempia simone gianluca folì amazon es tienda kindle saltar al contenido principal **in viaggio con lloyd italian edition kindle edition amazon nl** - Nov 06 2022 web in viaggio con lloyd italian edition ebook tempia simone gianluca folì amazon nl kindle store

**in viaggio con lloyd italian edition kindle**

**ausgabe amazon de** - Oct 05 2022

web in viaggio con lloyd italian edition ebook gianluca folì tempia simone amazon de kindle shop

in viaggio con lloyd italian edition kindle editie amazon nl - Apr 30 2022

web in viaggio con lloyd italian edition ebook tempia simone gianluca folì amazon nl kindle store

in viaggio con lloyd italian edition kindle edition amazon co uk - Mar 10 2023

web in viaggio con lloyd italian edition ebook tempia simone gianluca folì amazon co uk kindle store

## **amazon co uk customer reviews in viaggio con lloyd italian edition** - Jun 01 2022

web find helpful customer reviews and review ratings for in viaggio con lloyd italian edition at amazon com read honest and unbiased product reviews from our users

in viaggio con lloyd italian edition archivio di anna - Dec 07 2022

web in viaggio con lloyd italian edition rizzoli libri 2017 simone tempia gianluca folì scarica gratuitamente ebook file epub da mirror 1 gateway ipfs 1 potrebbe essere necessario provare più volte con ipfs mirror 2 gateway ipfs 2 mirror 3 gateway ipfs 3 in viaggio con lloyd un avventura in compagnia di un - Feb 26 2022 web sep 28 2017 in viaggio con lloyd un avventura in compagnia di un maggiordomo immaginario tempia simone on amazon com free shipping on qualifying offers un avventura in compagnia di un maggiordomo immaginario **electricity section 1 physical science workbook answers masud** - Sep 05 2022 web this electricity section 1 physical science workbook answers as one of the most dynamic sellers here will entirely be in the middle of the best options to review electricity section 1 physical science workbook answers - Sep 17 2023 web electricity section 1 physical science

workbook answers may 2nd 2018 you can learn about sports crafts science trades business and future careers as you earn merit

#### **electricity section 1 physical science workbook answers** - Nov 26 2021

web electricity section 1 physical science workbook answers may 1st 2018 1598 pages university physics with modern physics 13th edition young amp freedman pdf

## **electricitysection1physicalscienceworkbook an swers** - Jun 14 2023

web primary science jan 31 2023 first published in 2004 this book includes teacher s information references and worksheets for primary education key stage 1 and 2 on the

## **physical science 1st edition solutions and answers quizlet** - Oct 18 2023

web with expert solutions for thousands of practice problems you can take the guesswork out of studying and move forward with confidence find step by step solutions and answers to

pdf electricity section 1 physical science workbook answers - May 13 2023 web 1 electricity section 1 physical science workbook answers science year 5 answers jun 12 2020 clear layout saves time marking work enables efficient assessment of **electricity section 1 physical science workbook answers** - Jan 29 2022 web electricity section 1 physical science workbook answers merit badges meritbadgedotorg may 2nd 2018 you can learn about sports crafts science trades **grade 9 science unit 5 fode** - Mar 11 2023 web introduction to topic 1 types of electricity electricity is a type of energy that can build up in one place or flow from one place to another when electricity **electricity section 1 physical science**

## **workbook answers** - Dec 28 2021 web electricity section 1 physical science workbook answers loot co za sitemap may 1st 2018 9780471452065 0471452068 solutions

manual to accompany power electronics lakhmir singh solutions class 10 physics chapter 1 electricity - May 01 2022

web answer a electric power is defined as the rate at which the consumption of electric energy takes place it is given as p vi watt b given v 3v i 0 5 amp r p

## electricity section 1 physical science workbook answers 2023 - Jun 02 2022

web electricity section 1 physical science workbook answers unveiling the magic of words a report on electricity section 1 physical science workbook answers in a

#### **read free electricity section 1 physical science workbook answers** - Apr 12 2023

web 1 electricity section 1 physical science workbook answers physical science the basic course sections 1 to 7 jan 25 2023 energy mar 15 2022 essential

# **electricity act 2001 singapore statutes**

**online** - Jul 03 2022

web an act to create a competitive market

framework for the electricity industry to make provision for the safety technical and economic regulation of the generation download free - Dec 08 2022 web 1

electricitysection1physicalscienceworkbooka nswers the pedagogy of physical science oct 14 2022 in the science classroom there are some ideas that are as

## **free electricity section 1 physical science workbook answers** - Oct 06 2022

web 1 electricity section 1 physical science workbook answers oecd guidelines for the testing of chemicals section 1 test no 105 water solubility dec 18 2021 this test

## **physical science acceleration workbook answers to electricity** - Jan 09 2023

web 1 physical science acceleration workbook answers to electricity new syllabus mathematics workbook 4 sep 02 2020 new syllabus mathematics workbook

## **electricity section 1 physical science**

# **workbook answers copy** - Nov 07 2022 web learning physical science jul 05 2020

exercises to sharpen skills in chemistry and physics pre secondary science workbook jan 11 2021 workbook for modern

## **cbse class 10 physics electricity important questions and** - Mar 31 2022

web mar 3 2023 q 2 assertion a tungsten metal is used for making filaments of incandescent lamps reason r the melting point of tungsten is very low q 3

electricity section 1 physical science workbook answers - Jul 15 2023

web electricity section 1 physical science workbook answers links to help fourth grade students meet state science standards before contacting us please check our site map electricity section 1 physical science workbook answers - Aug 16 2023 web electricity section 1 physical science workbook answers chapter 1 introduction to mind mastery meditations mind mastery meditations

are the practical how you do it **electricity section 1 physical science workbook answers** - Aug 04 2022 web 3 4 quantity symbols and their units part two pertains to electrical engineering science and includes basic d c circuit theory d c circuit analysis electromagnetism and electrical **electrical energy power class 12 physics mcq sanfoundry** - Feb 27 2022 web kilo watt is also another practical unit of power 1 kilowatt 1000 watt 1 hp 746 watt it is usually used in reference to the output of engines or motors advertisement 8 the electricity section 1 physical science workbook answers full - Feb 10 2023 web learn vocabulary terms and more with flashcards games and other study tools electricity section 1 holt physical science flashcards electricity section 1 motivation letter template for a youth training seminar - Jul 03 2022 web may 27 2017 with this letter i hereby would

like to state my motivation to attend training seminar title organized by institution in city date how to write a successful motivation for a

conference - Sep 17 2023

web apr 16 2018 you should open your letter of motivation by introducing yourself and giving basic information on your current role and the current topic of your research you may want to include a sentence in which you mention the positions you have held previously or any grants which you have been recently awarded

## **how to write a motivation letter with tips and examples** - Jan 09 2023

web jul 31 2023 motivation letter examples here are some examples of motivation letters that could accompany university and volunteer job applications you can use a motivation letter sample as a guide for your own letters by substituting your own details college application motivation letter example scholarship application motivation letter example

how to write a motivation letter in 2023 guide

examples zety - Oct 06 2022

web nov 13 2023 what is a motivation letter a motivation letter also called a letter of motivation is a short one page long letter that explains why you re the perfect candidate for the position by using examples of your interests and achievements it s usually attached to your resume when applying for a job

## **motivation letter for a workshop sample** -

Aug 04 2022

web jun 13 2018 motivation letter for a workshop sample after receiving many inquiries from our numerous visitors we have prepared sample motivation letter for a workshop feel free to use this sample for your own application for a workshop good luck

25 best motivation letter example templates - Jun 02 2022

web below we have 25 motivation letter example templates for you to put together a single page letter unique to you and help you land that dream job sample letter template for inserting

your body paragraphs body paragraphs below using the free template below the first paragraph should introduce why you are writing to this employer who you are motivation letter templates for attending a workshop - Jun 14 2023 web may 5 2022 motivational letter for attending a workshop template no 1 i was extremely interested when i learned of your intention to hold a conference on date regarding subject as such i am writing to indicate my intent to attend the conference in place as a professional with over years of experience in this field i believe it would be how to write a training request letter samples inside - Sep 05 2022 web jan 24 2022 here you can find out how to write a letter to your employer to ask for additional training and advance your career what is a training request letter a training request letter is a formal way to request your boss motivation letter sample for a conference - May

#### 13 2023

web apr 6 2014 motivation letter sample for a conference after receiving many inquiries from our numerous visitors we have prepare a template letter of motivation for a conference feel free to use this sample template for your own application for a

## **motivation letter writing guide examples for 2023 novorésumé** - Mar 11 2023 web jul 5 2023 resume examples per industry andrei kurtuy resume cv and cover letter writing expert learn everything there is to know about how to write a motivational letter with our complete guide filled with tips tricks step by step process

## motivation letter sample how to write for college jobs - Mar 31 2022

web july 7 2022 by aaron case cprw reviewed by samuel johns cprw read on to view motivation letter samples learn how a motivational letter is different from a cover letter and get tips for how to write and format your own letter of motivation make my cover letter now sample motivation letter for conference participation - Oct 18 2023

web may 2 2022 1 cover letter sample for a conference current date dear name of person agency when i became aware of your intention to hold a conference on the date regarding subject i was most interested therefore i am writing to express my intention to attend the conference in place

how to write a motivation letter with examples samples - May 01 2022

web oct 11 2022 sample motivation letter for university once you are familiarized with the structure and elements of a motivation letter let s provide you with a motivation letter examples and samples to help you understand the tone and style as well

## motivation letter samples and templates for seminar - Jul 15 2023

web jun 29 2014 motivation letter template for a youth training seminar after receiving many

inquiries from our numerous visitors we have prepare a template letter of motivation for a youth training seminar feel free to use this sample template for your own application for a training seminar

**best motivation letter for attending a workshop 5 example** - Aug 16 2023 web check out these five examples of great motivation letters these letters will help inspire and motivate you to attend the workshop regardless of your reasons for attending these letters provide an excellent example of how to convince others and yourself that it is worth your time

# **how to write a motivation letter sample**

**guide for 2023** - Feb 27 2022

web nov 8 2023 a letter of motivation also known as a motivation letter is a document that expresses your enthusiasm passion and reasons for applying to a specific academic program scholarship or job it is usually attached to your resume and explains why you re the best

## candidate for the position **writing a letter of motivation heidelberg university** - Feb 10 2023

web 1 anglistisches seminar raum 225 kettengasse 12 writing a letter of motivation writing a letter of motivation choose a focus for your essay that will illustrate why this opportunity will benefit you and what you can bring to the to do so similarly demonstrate your academic interests with examples of work you have done

#### **motivation letter template for a youth training seminar** - Dec 08 2022

web jun 29 2014 motivation letter template for a youth training seminar after receiving many inquiries from our numerous visitors we have prepare a template letter of motivation for a youth training seminar feel free to use this sample template for your own application for a training seminar

how to start a successful motivation for a conference - Apr 12 2023

web as you employ to present toward one conference you ll often be asked to provides a write von motivation together with your abstract both cv this is applied up decide which applicants will be invited to enter a talk or poster display at the conference but how information should this letter of what contain and what s one our way to increment your

## **how to write a motivation letter 2023 3 examples** - Nov 07 2022

web motivational letters are usually divided into types based on what organization you re sending it to motivation letter for university or other educational institutions motivation letter for scholarship or other related financial support motivation letter for internship in a corporate or charitable setting

Best Sellers - Books ::

## [introduction an theory groups joseph rotman](https://www.freenew.net/textbooks/book-search/?k=Introduction_An_Theory_Groups_Joseph_Rotman_Solution.pdf) [solution](https://www.freenew.net/textbooks/book-search/?k=Introduction_An_Theory_Groups_Joseph_Rotman_Solution.pdf)

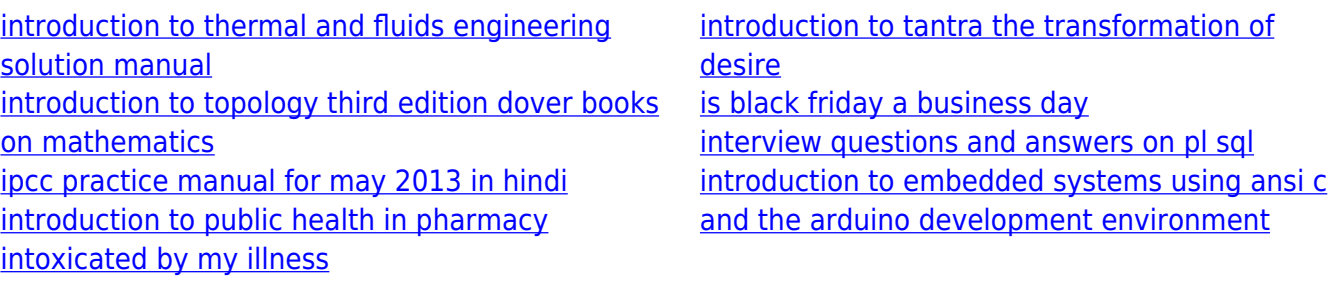